, tushu007.com

## <<AutoCAD >>

<<AutoCAD >>

- 13 ISBN 9787111217015
- 10 ISBN 7111217012

出版时间:2009-10

PDF

## http://www.tushu007.com

, tushu007.com <<AutoCAD >>

 $\wedge$  AutoCAD

AutoCAD

wWW.cmpedu.com

 $\infty$  60  $\infty$  ( )

*Page 2*

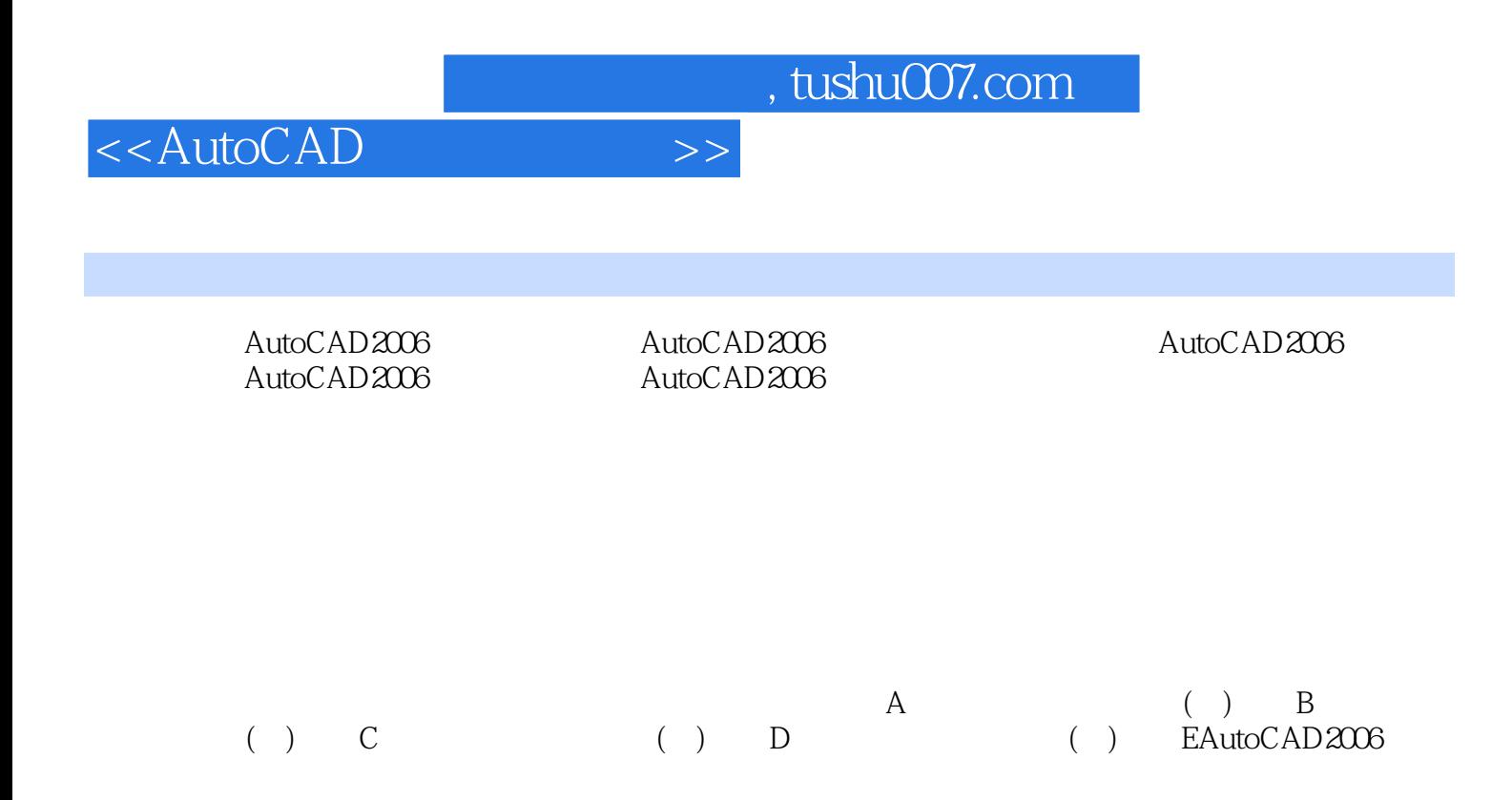

 $,$  tushu007.com

<<AutoCAD >>

 $,$  tushu007.com <<AutoCAD >>

 $\wedge$  AutoCAD

AutoCAD

wWW.cmpedu.com<br>( )  $\infty$  60 $\infty$  60  $\infty$  50  $\infty$  60  $\infty$  50  $\infty$  60  $\infty$  50  $\infty$  50  $\infty$  60  $\infty$ 

*Page 5*

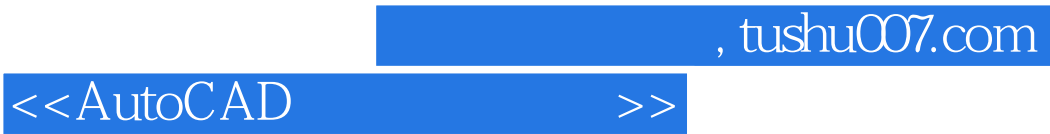

本站所提供下载的PDF图书仅提供预览和简介,请支持正版图书。

更多资源请访问:http://www.tushu007.com